# **НАЦИОНАЛНА ОЛИМПИАДА ПО ИНФОРМАТИКА Областен кръг, 29 март 2014 г. Група Е, 4 – 5 клас**

## **Задача Е2. ПОСЕКУНДНО ТАКСУВАНЕ**

## **Автор: Кинка Кирилова-Лупанова**

Телефонна компания въвела нов тарифен план "посекунден". Съгласно този план на всеки клиент се предоставят *F* безплатни минути. При това продължителността на разговорите, използващи само безплатни минути, се закръгля до пълна минута. Например, разговор с продължителност 3 минути и 15 секунди, използва 4 безплатни минути.

Когато безплатните минути свършат (дори ако това стане по средата на разговор), се включва посекундно таксуване – 1 лв на секунда.

Проведените от всеки клиент разговори представляват списък от *N* двойки числа *m* и *s*, където *m* е броя на минутите, а *s* – броя на секундите на всеки разговор.

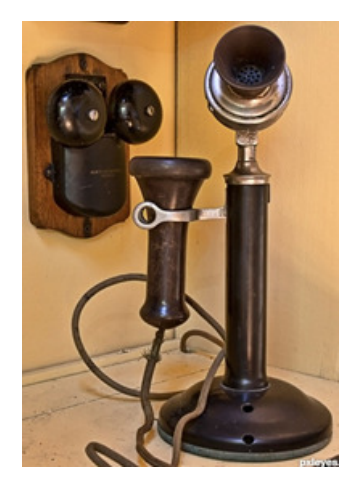

Напишете програма **tariff,** която по списъка на

проведените разговори на даден клиент за един месец, определя колко лева трябва да заплати той.

#### **Вход**

На първия ред на стандартния вход са записани две цели числа *N* и *F* – брой на разговорите и брой безплатни минути*.* Следващите *N* реда съдържат по две цели числа *m* и *s* – брой минути и брой секунди продължителност на разговорите. Числата са разделени с един интервал.

## **Изход**

На един ред на стандартния изход програмата трябва да изведе едно цяло число – разходите за телефонни разговори на абоната през месеца.

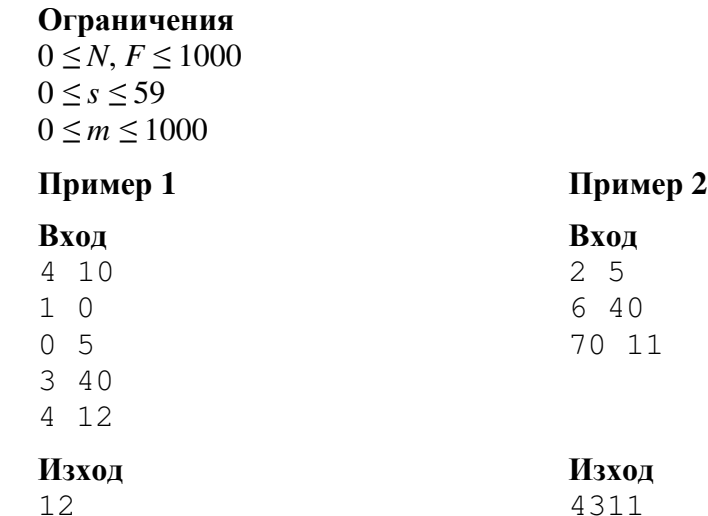

## *Обяснение на пример 1:*

Първият и вторият разговор използват по 1 безплатна минута, третият – 4 безплатни минути. За последния разговор остават 4 безплатни минути. След тяхното изчерпване клиентът заплаща 12 секунди по 1 лв., общо 12 лв.